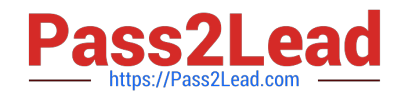

# **EADA10Q&As**

ArcGIS Desktop Associate

# **Pass Esri EADA10 Exam with 100% Guarantee**

Free Download Real Questions & Answers **PDF** and **VCE** file from:

**https://www.pass2lead.com/eada10.html**

100% Passing Guarantee 100% Money Back Assurance

Following Questions and Answers are all new published by Esri Official Exam Center

**C** Instant Download After Purchase

**83 100% Money Back Guarantee** 

365 Days Free Update

800,000+ Satisfied Customers  $\epsilon$  of

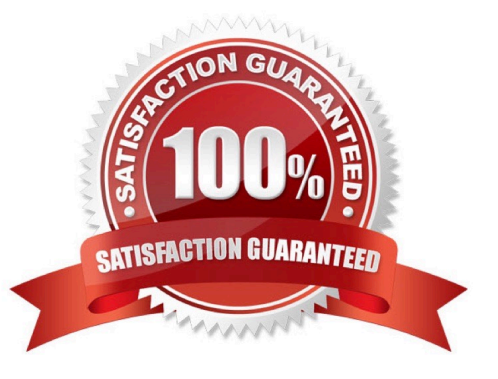

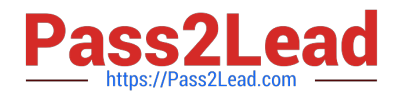

### **QUESTION 1**

Which two methods are valid for calculating the values of a field using a calculation expression? (Choose two)

- A. If more than one field is selected, the calculation can be applied to each field.
- B. For VB calculations, field names must be enclosed in square brackets [ ]
- C. If any records are currently selected in the table, only the selected records will be calculated
- D. For Python calculations, field names must be enclosed in double quotes" "

Correct Answer: BC

### **QUESTION 2**

Which data model is most efficient for managing and modeling elevation data consisting of three billion individual points?

- A. Triangulated dataset
- B. Raster dataset
- C. Terrain dataset
- D. Mosaic dataset
- Correct Answer: C

#### **QUESTION 3**

An ArcGIS user is working with a map document that contains two data frames. How can the user export a map image that contains data from both data frames?

- A. export map from ArcCatalog
- B. export map from Data view
- C. export map from Layout view
- D. export map from a Viewer window

Correct Answer: C

## **QUESTION 4**

A contractor is hired to perform field data collection and to upload data to the enterprise geodatabase to synchronize the edits.

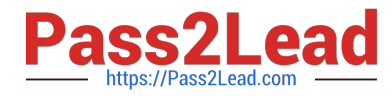

Which method of data distribution can be used to accomplish this?

- A. save to shapefile format and distribute
- B. export to ArcSDE XML replica and distribute
- C. export to PDF and distribute
- D. save to layer package and distribute

Correct Answer: B

#### **QUESTION 5**

An ArcGIS user has Road Lines and City Polygons feature classes and is selecting roads that are division lines between cities.

Starting with all Road Lines features selected, which spatial query will keep only the road lines dividing cities selected?

- A. select features from Road Lines that are identical to City Polygons
- B. select from the currently selected features in City Polygons that completely contain the Road Lines
- C. select from the currently selected features in Road Lines that are identical to City Polygons

D. remove from the currently selected features in City Polygons that are within a distance of Road Lines with a search distance of 100 feet

Correct Answer: B

[EADA10 VCE Dumps](https://www.pass2lead.com/eada10.html) [EADA10 Exam Questions](https://www.pass2lead.com/eada10.html) [EADA10 Braindumps](https://www.pass2lead.com/eada10.html)